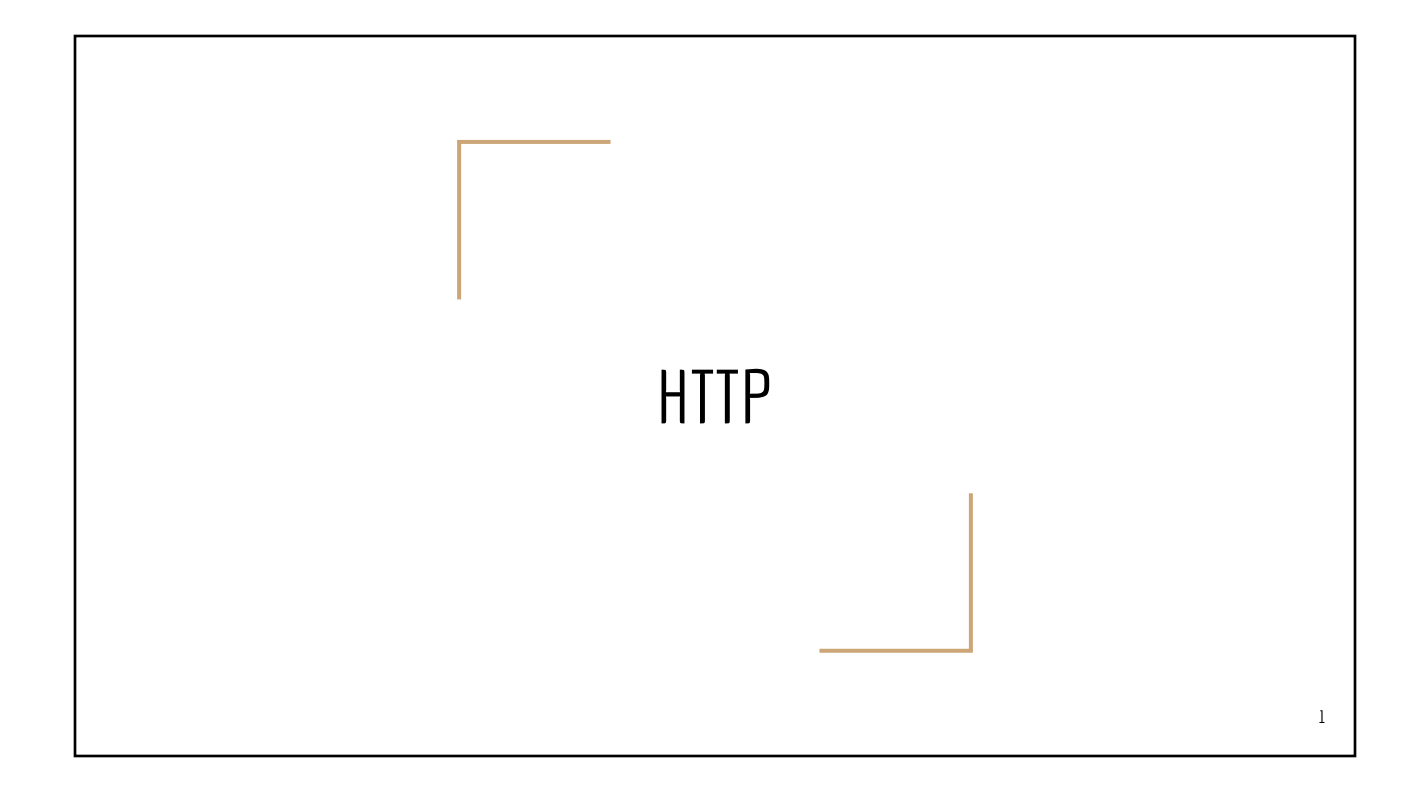

#### HTTP

- HyperText Transfer Protocol
- Invented by Tim Berners Lee @ CERN
- A protocol for delivering *resources* over the web
- TCP/IP connections, default (server) port 80
- HTTP client & HTTP server

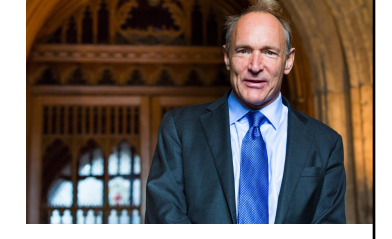

#### Other network Transfer Protocols

- FTP: File Transfer Protocol
- **FTPS: Secure FTP**
- SMTP: Simple Message Transfer Protocol
- NTP: Network Time Protocol

#### Why learn the details of HTTP?

(Later) How to programmatically initiate HTTP requests from your program

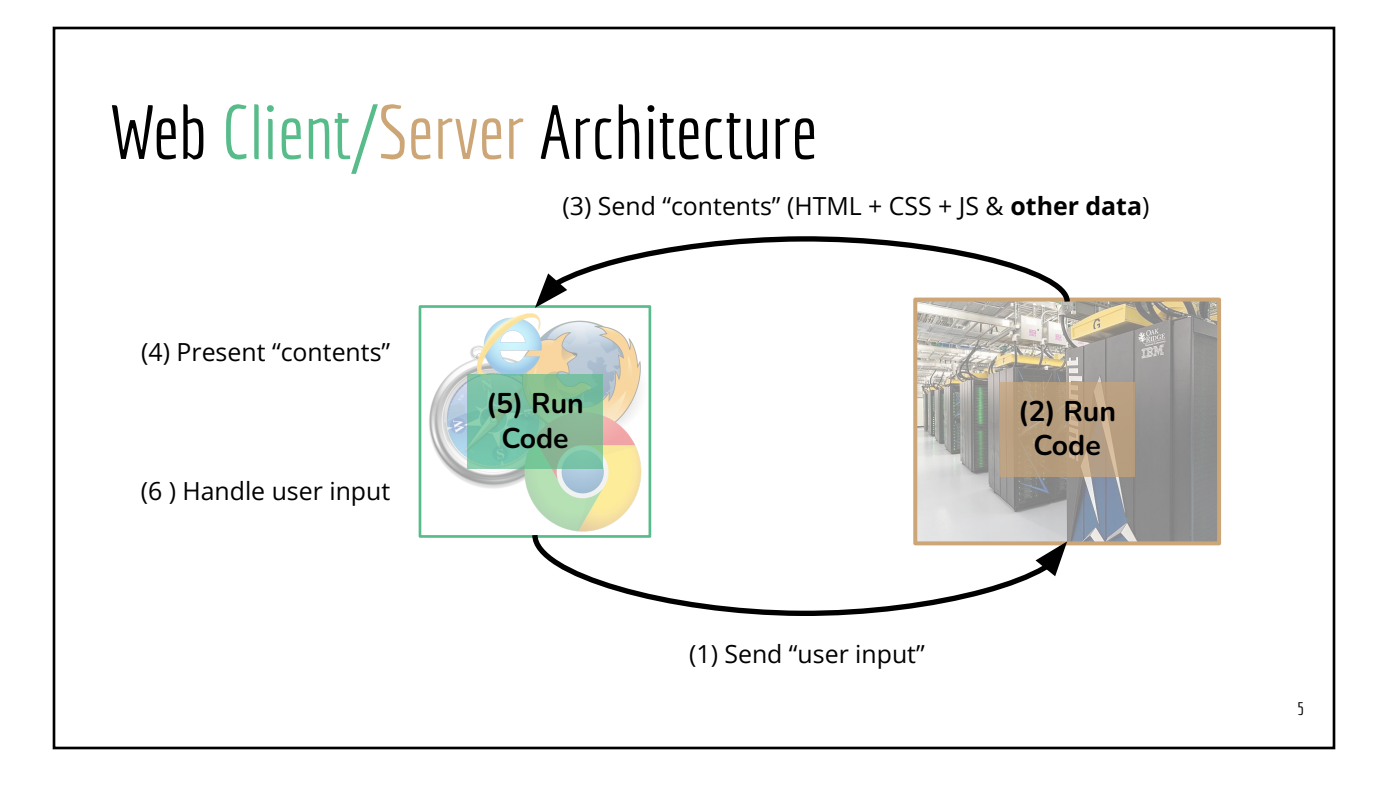

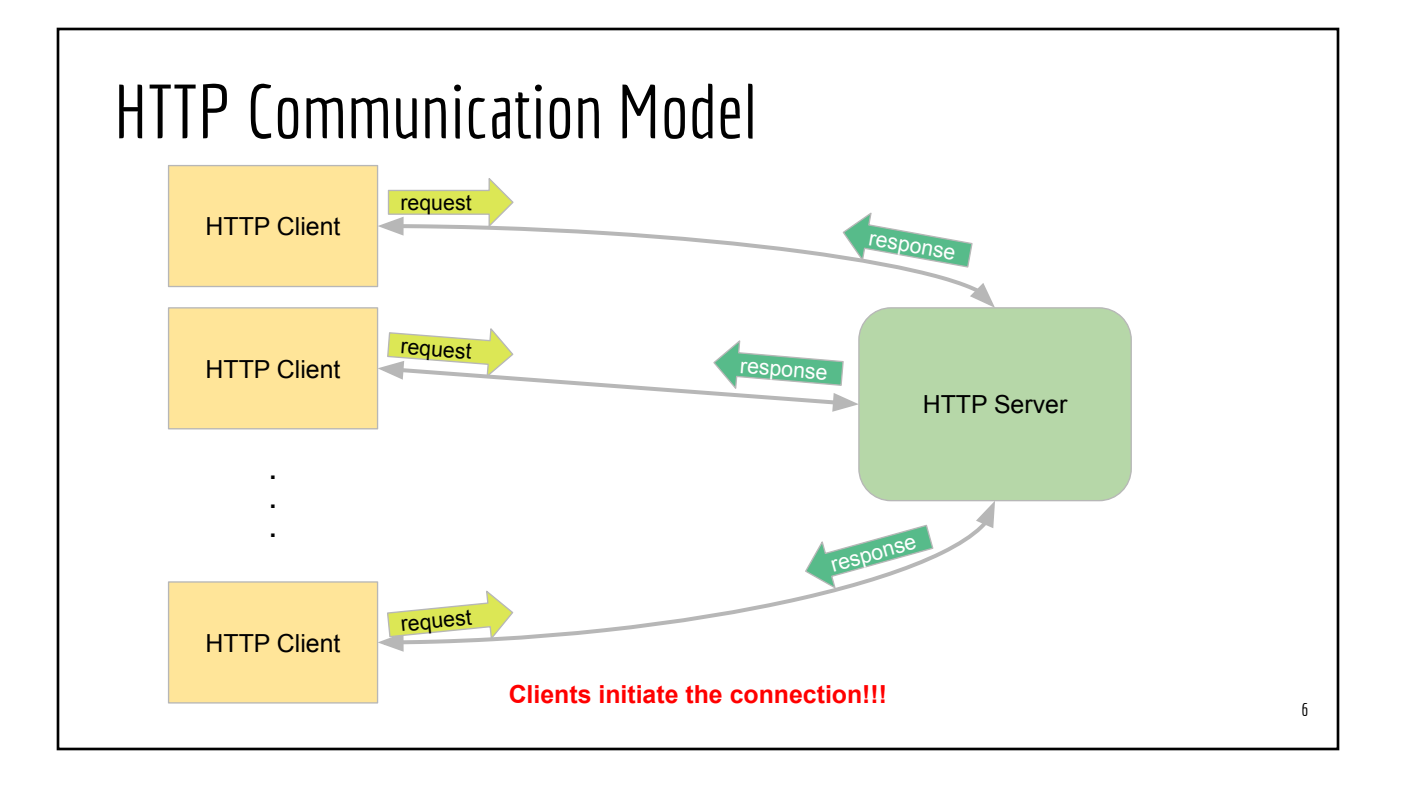

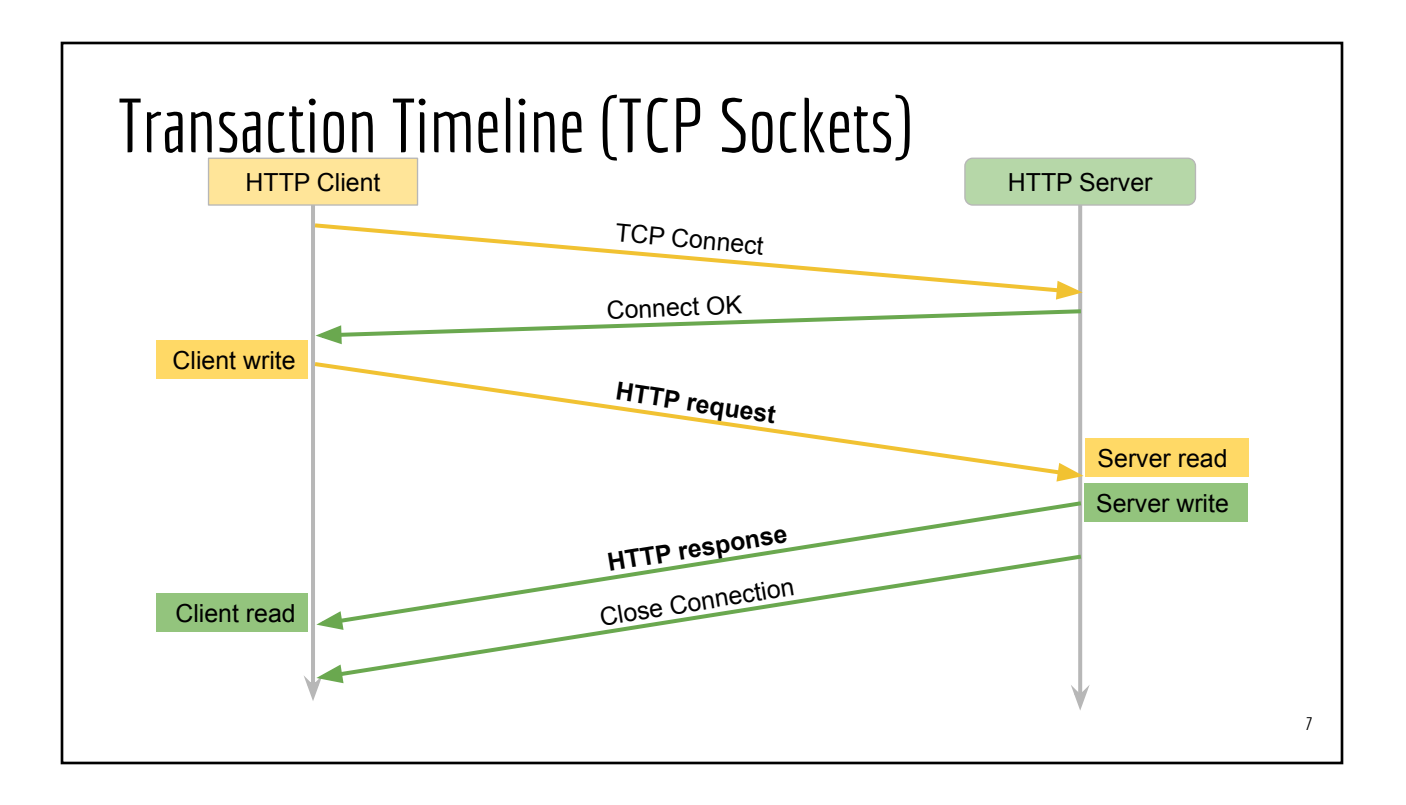

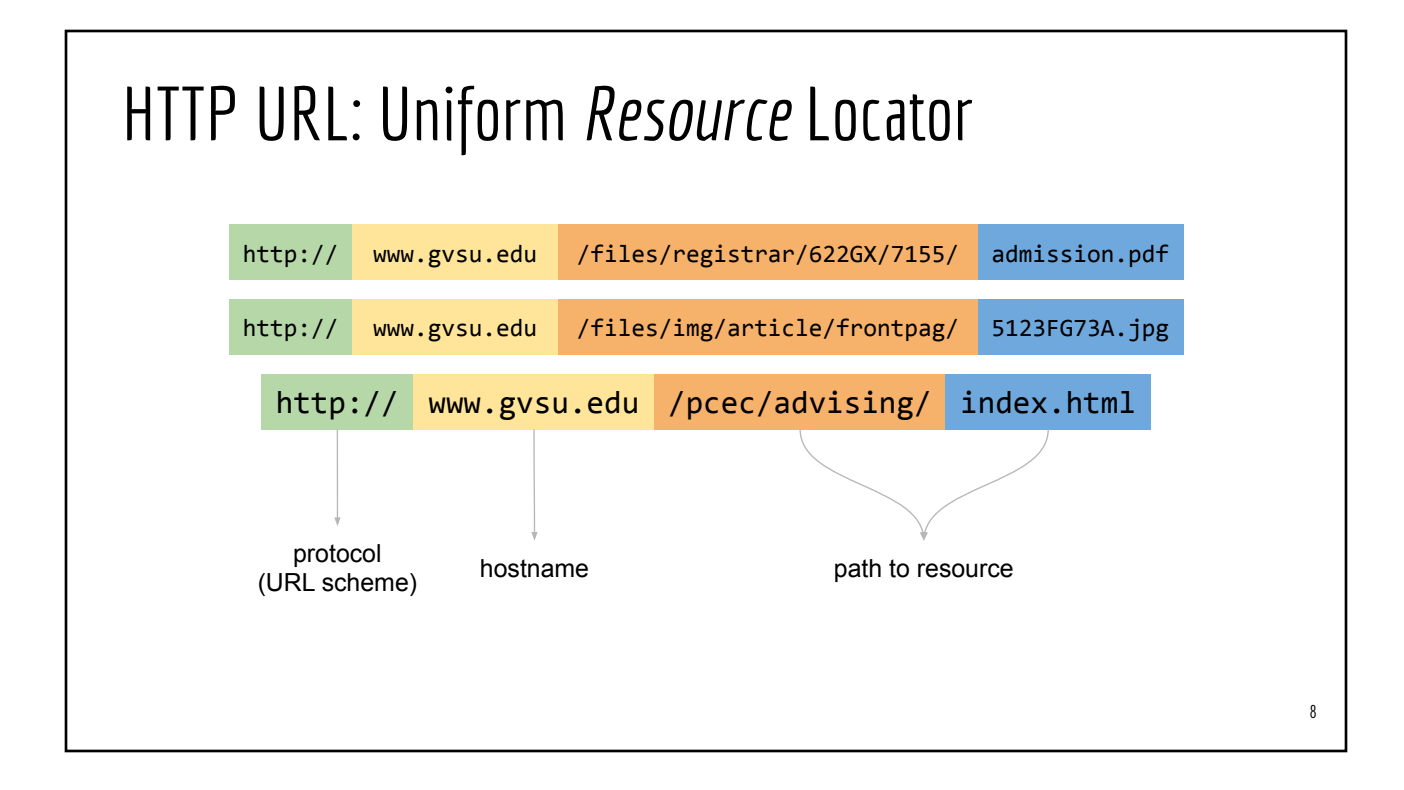

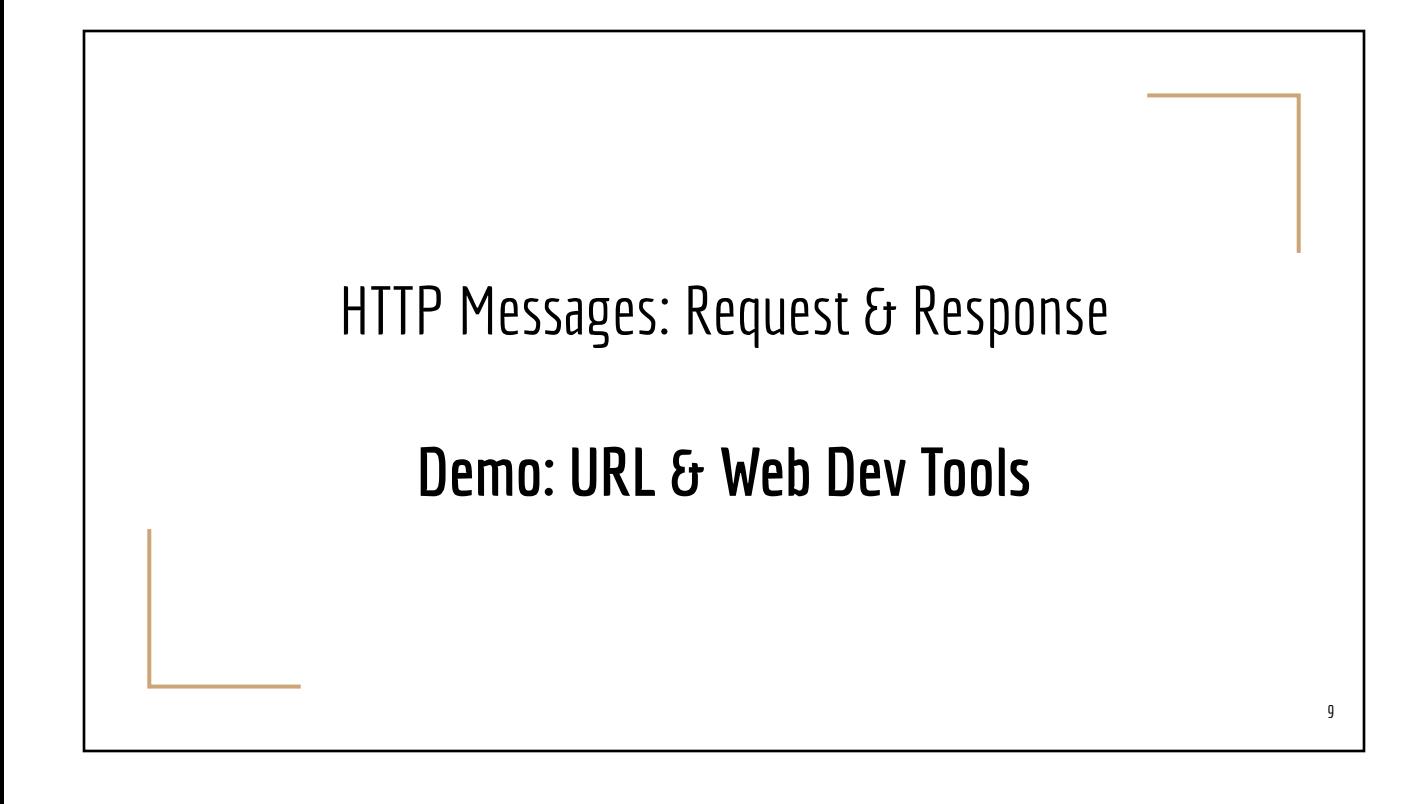

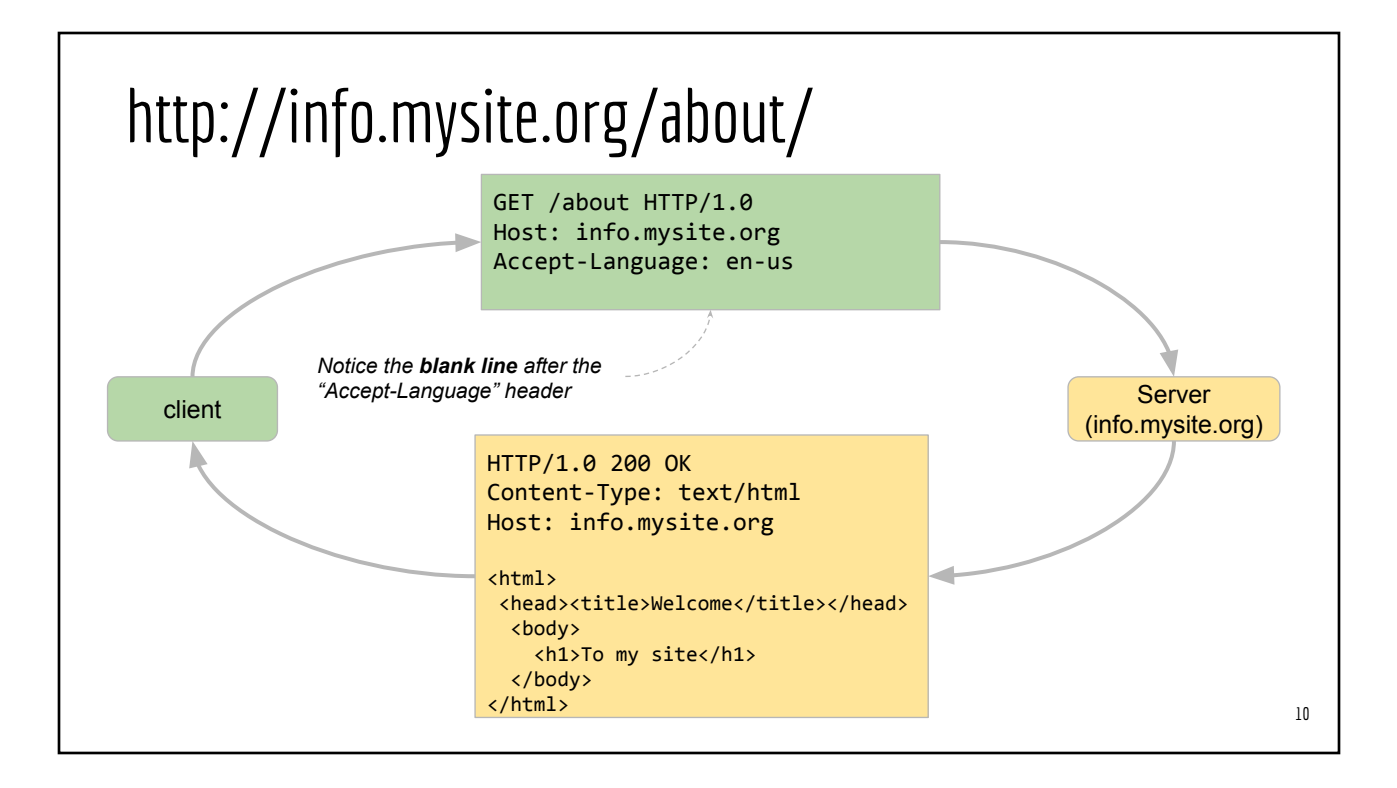

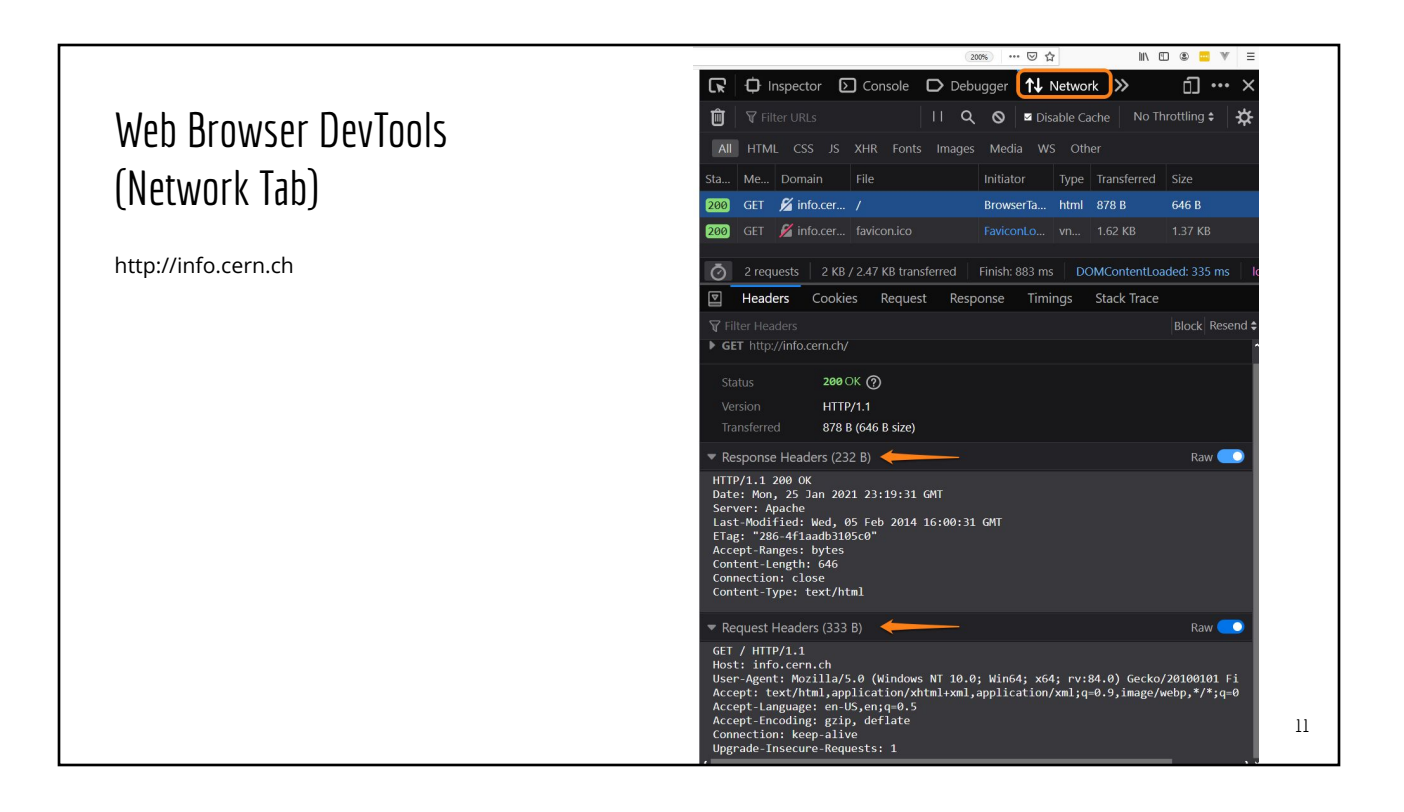

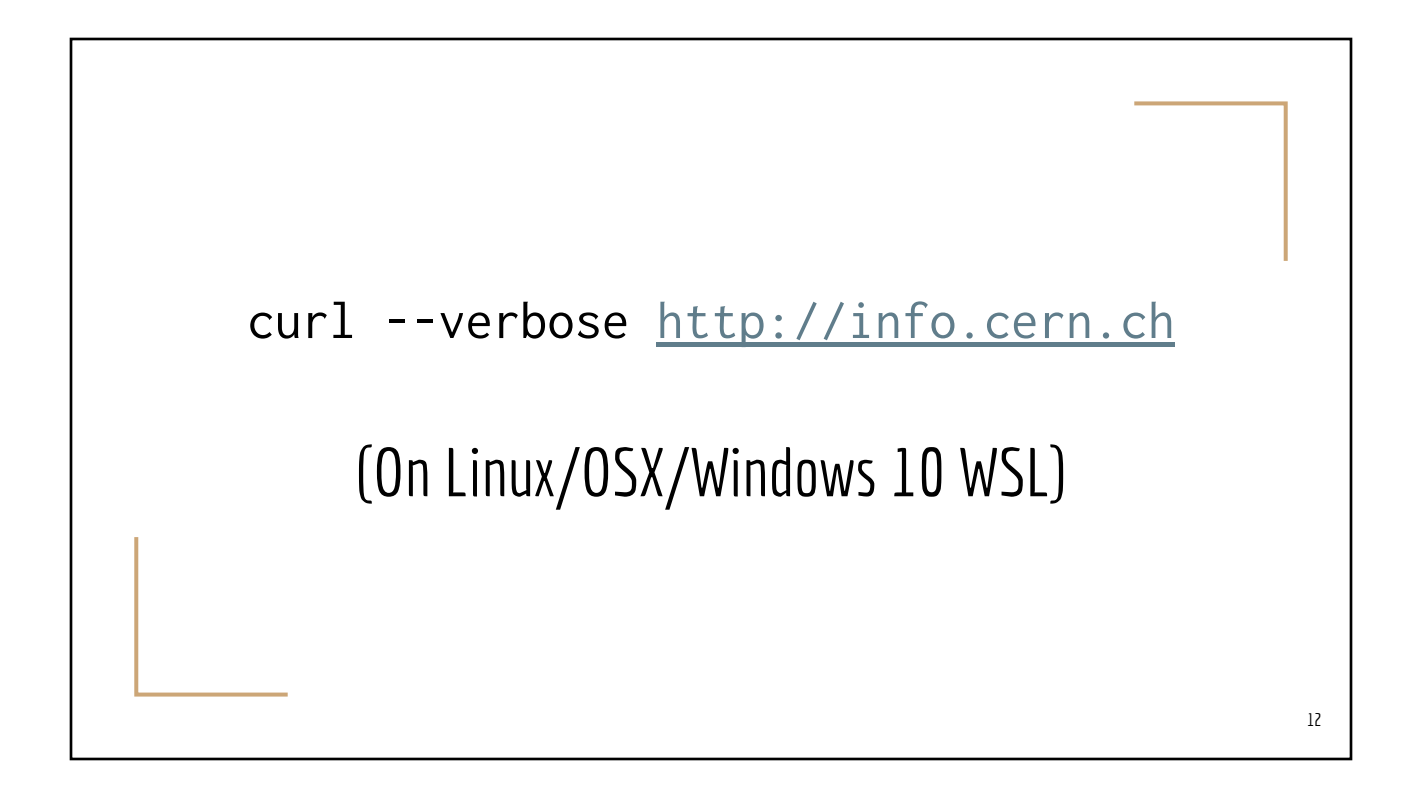

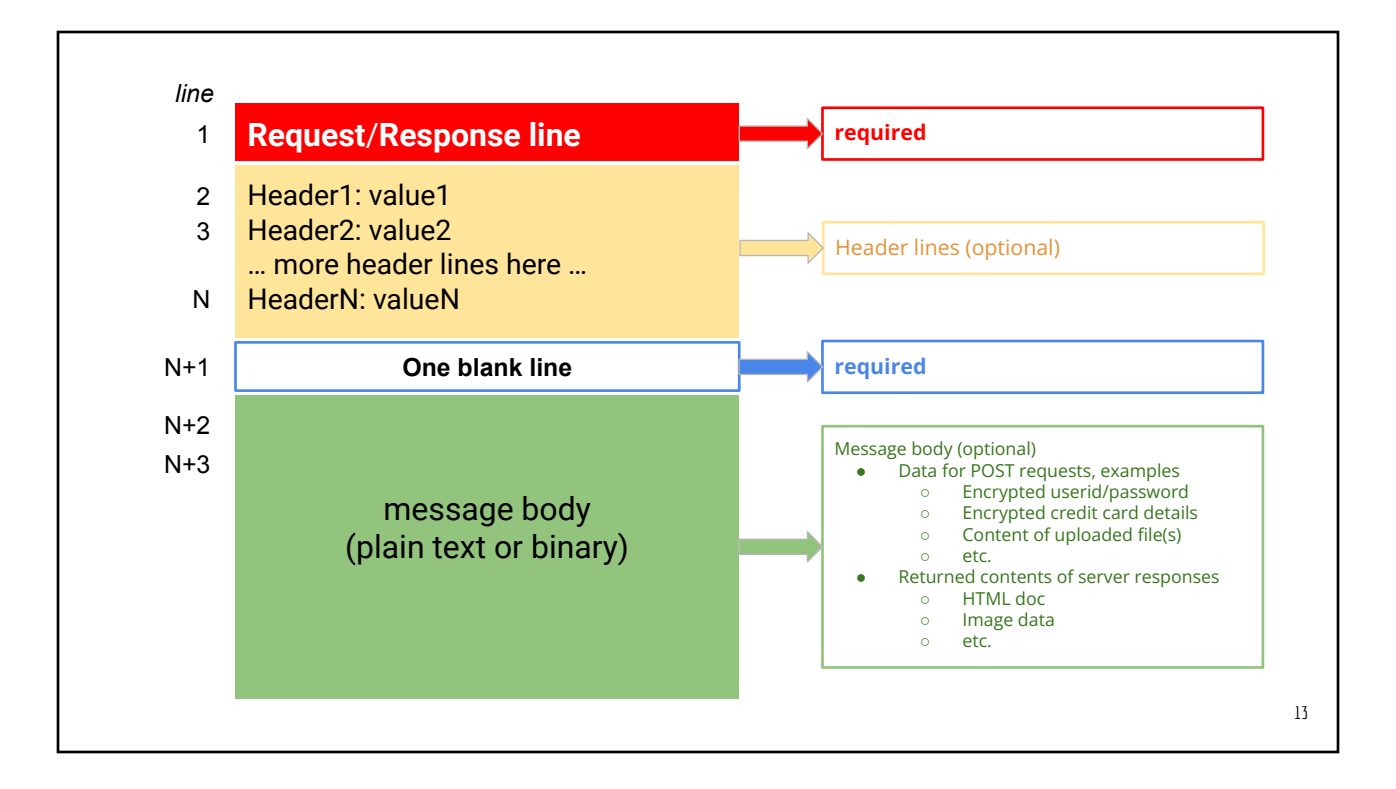

#### HTTP headers of interest to web developers

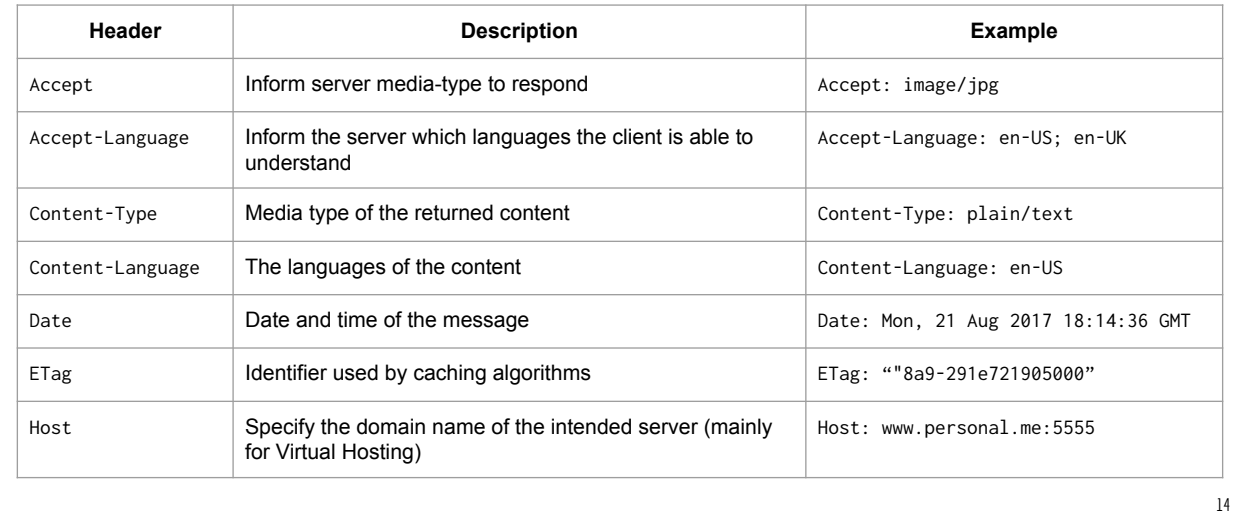

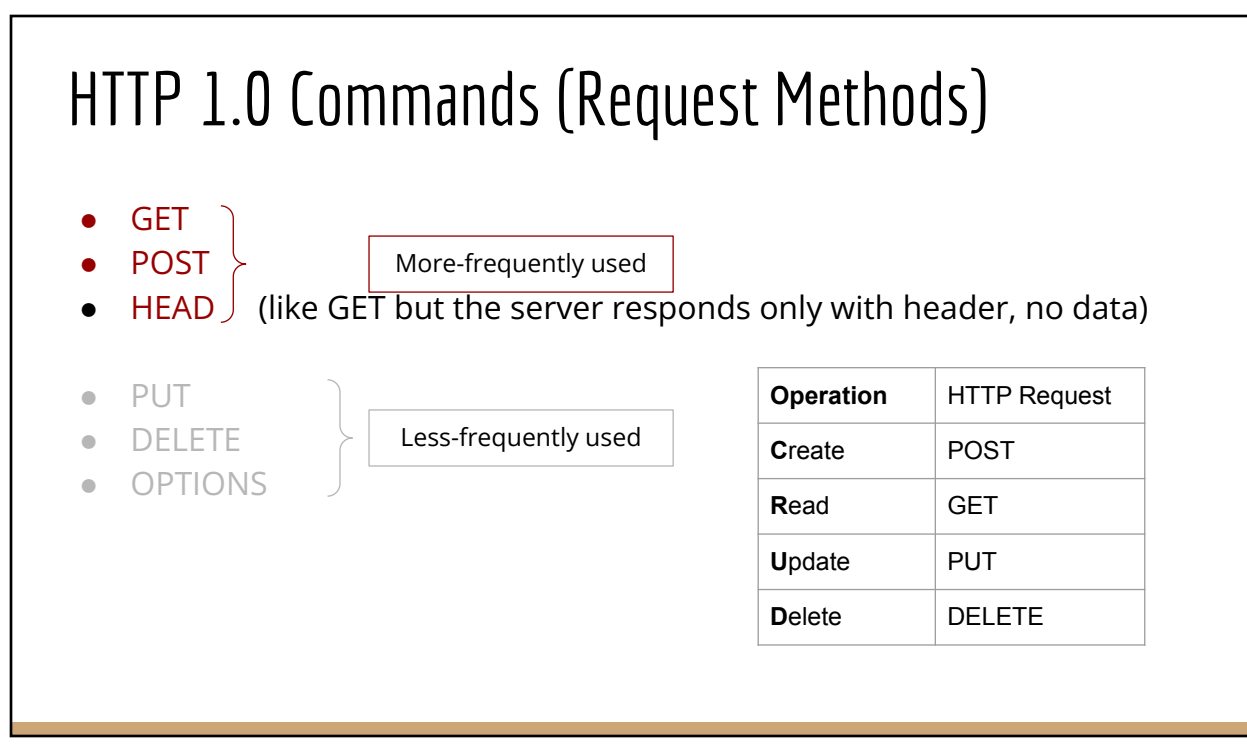

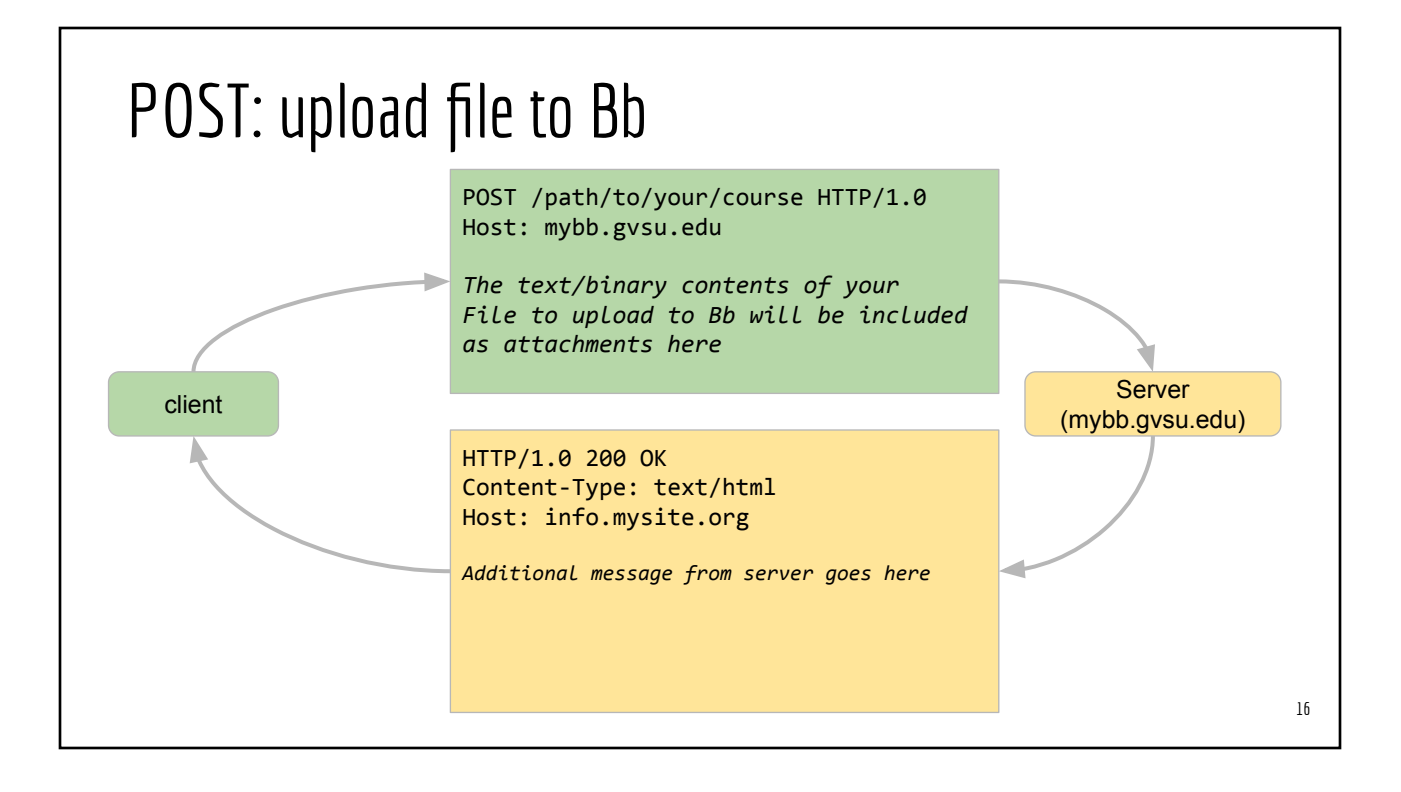

15

#### HTTP Status Code

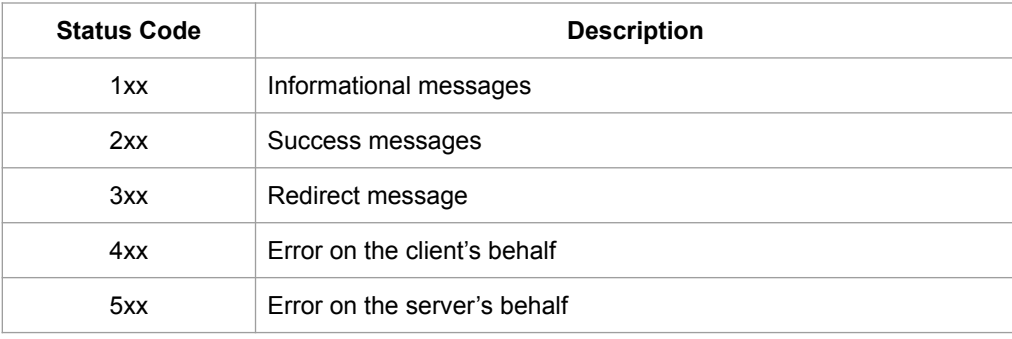

#### 17

#### Simple HTTP Server

```
// myFirstHTTPServer.ts
import { createServer, IncomingMessage, ServerResponse } from "http";
const myServer = createServer(
  (req: IncomingMessage, res: ServerResponse) => {
    res.write("<h1>Hello world</h1>");
    res.end();
 }
);
myServer.listen(5000, () => {
  console.debug("Server is listening at port 5000");
});
                                                                 # From your project
                                                                 npx ts-node myFirstServer.ts
                                                                 # Then from your browser
                                                                 http://localhost:5000
```
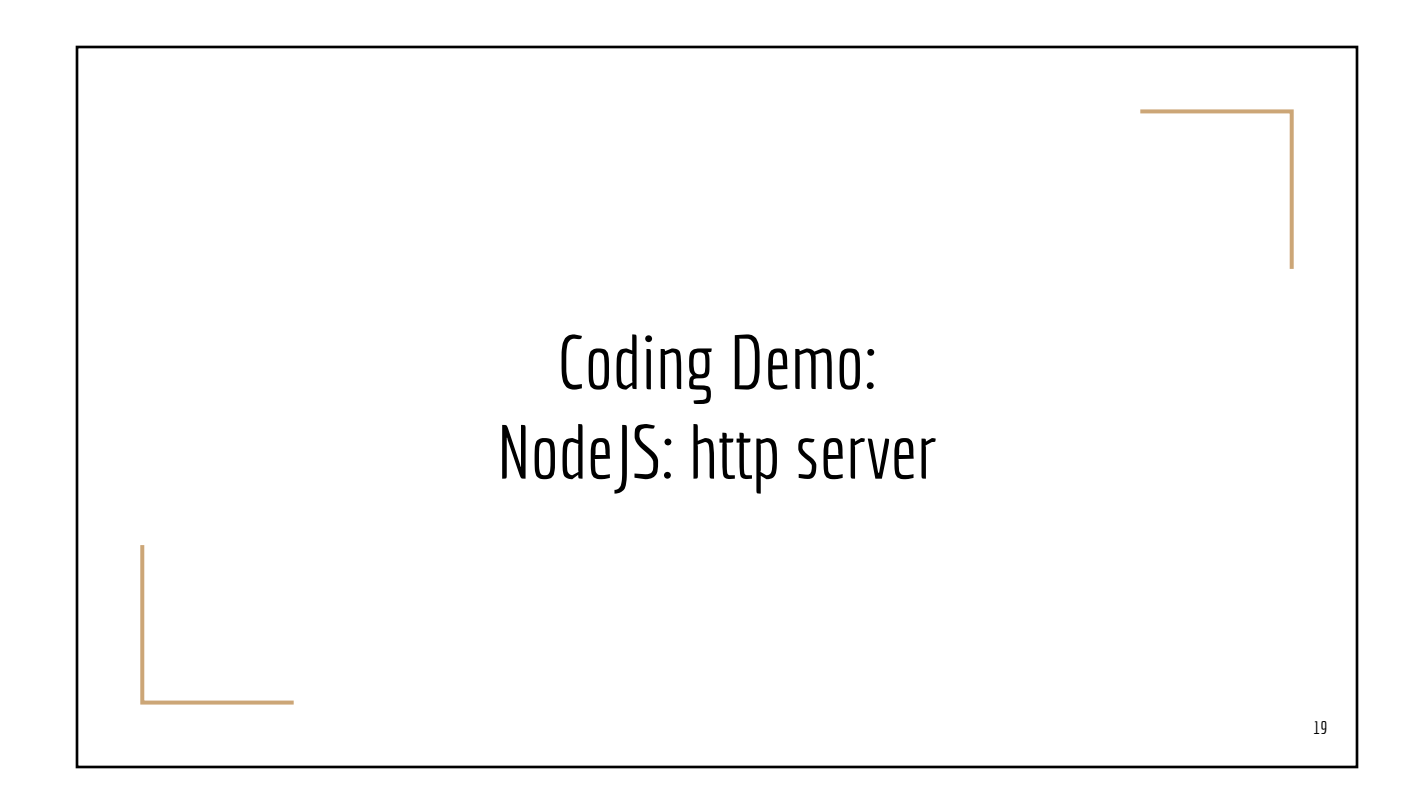

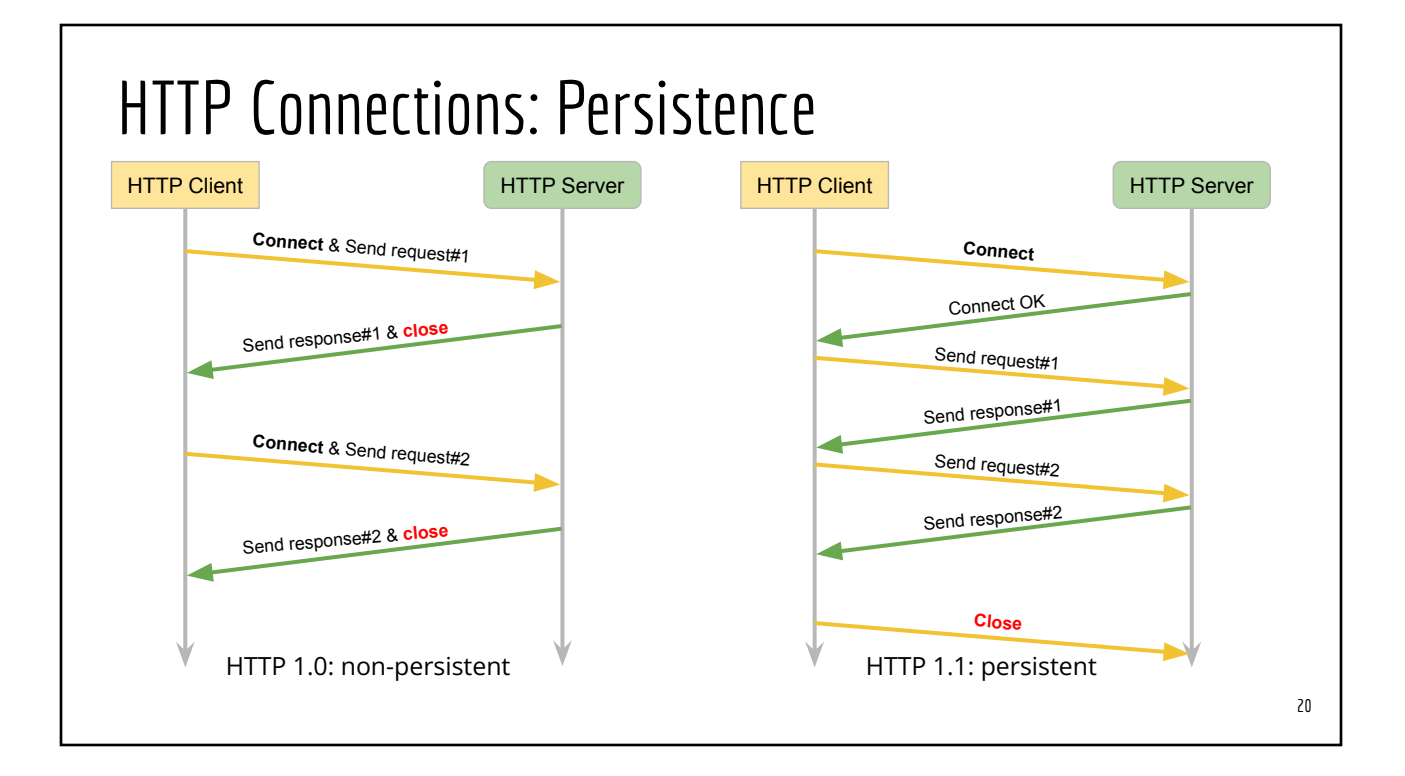

- One request per connection (non-persistent)
- Cache control is **timestamp based** with one-second resolution (inaccurate)
- Client cannot request a portion of a resource
- Responses are delivered in one big chunk

#### HTTP 1.0 HTTP 1.1

- N requests per connection (persistent)
- Response can be delivered in chunk
- Cache control is **content based**, responses include entity tag (Etag), similar to hash value
- Clients can request **partial content** ○ "Range:" header line in HTTP request
- Responses may be delivered in many small chunks

#### **HTTPS**

- HTTP Secure
- HTTP over TLS (Transport Layer Security)
- HTTP over SSL (Secure Socket Layer)
- PKI (Public Key Infrastructure)

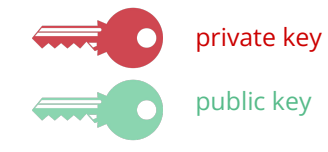

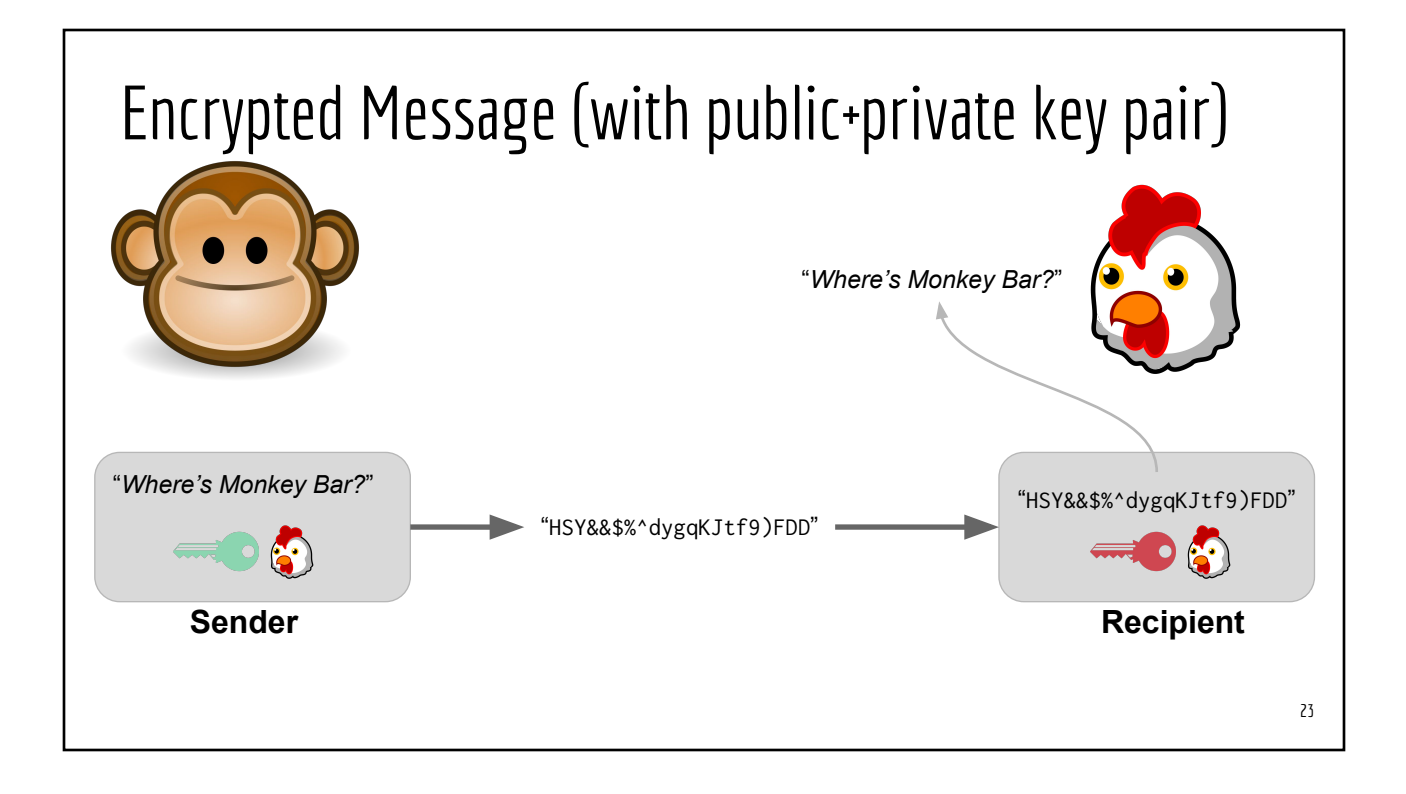

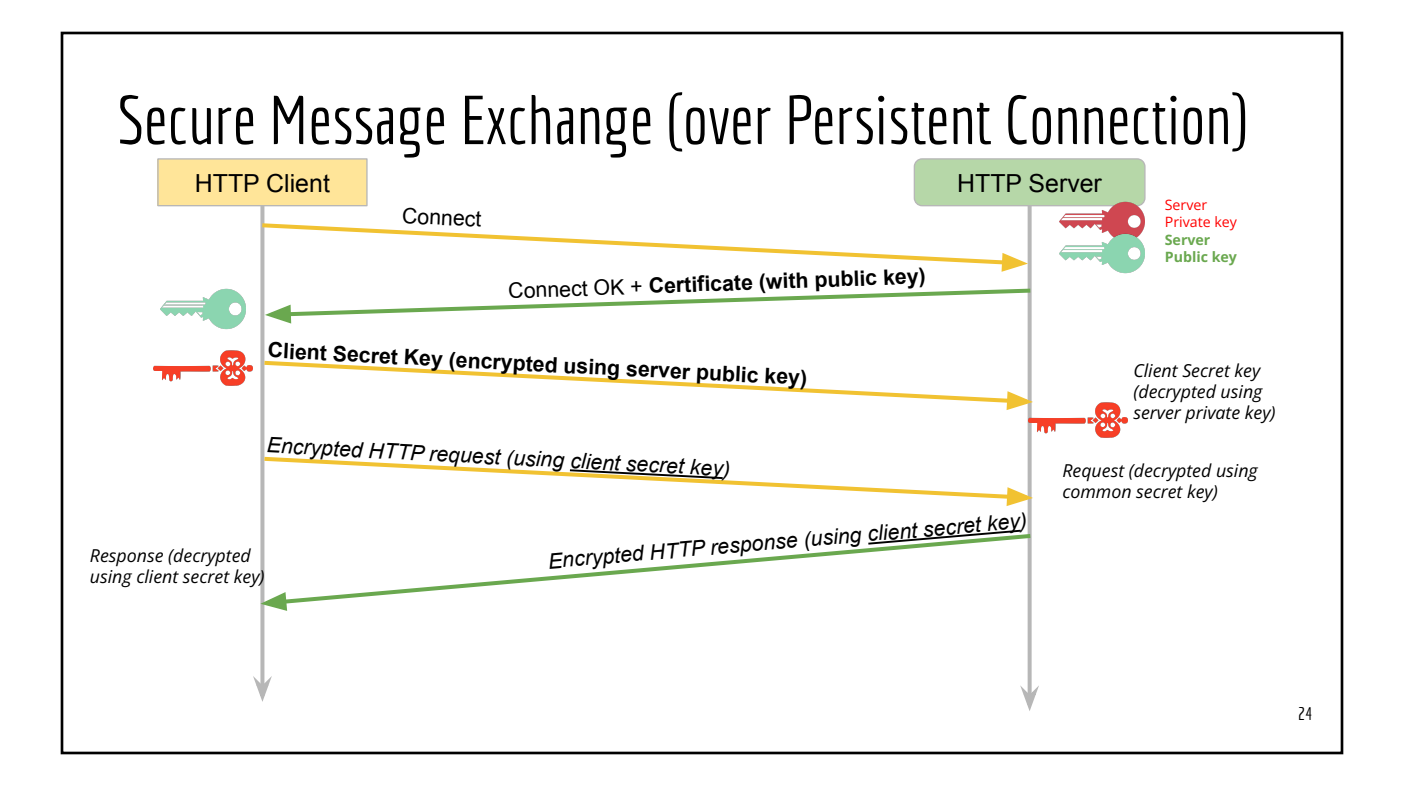

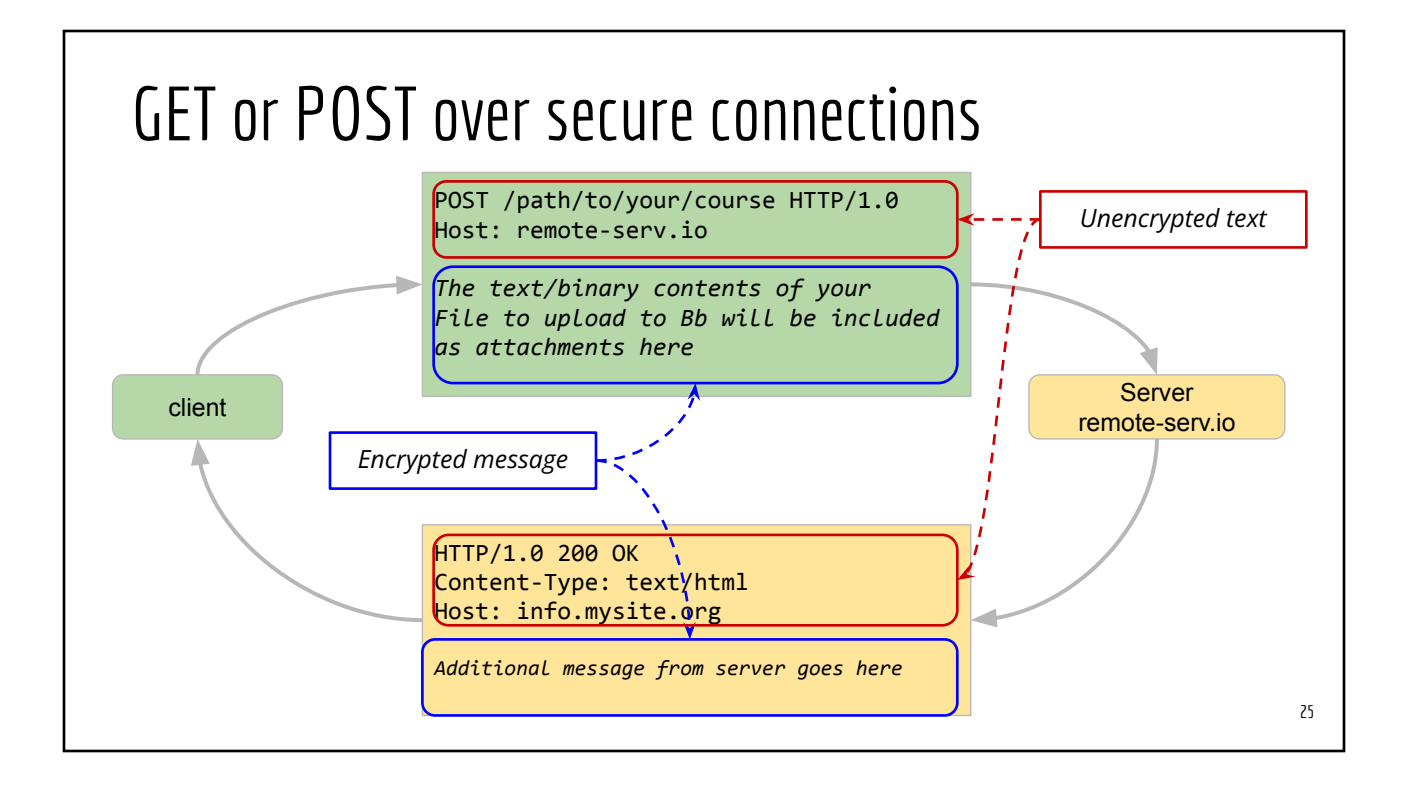

# Uploading Sensitive Data over Encrypted Channel

Embed the sensitive data in a GET request query string

GET /place/my/order/**?creditcard=xxxxyyyyzzzzuuuu&zip=12345** HTTP/1.0 Host: www.amazon.co.uk

Embed the sensitive data in a POST message payload

POST /place/my/order HTTP/1.0 Host: [www.amazon.co.uk](http://www.amazon.co.uk)

creditcard=xxxxyyyyzzzzuuuu zip=12345

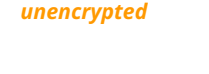

*unencrypted*

### Certificate and Certificate Authority (CA)

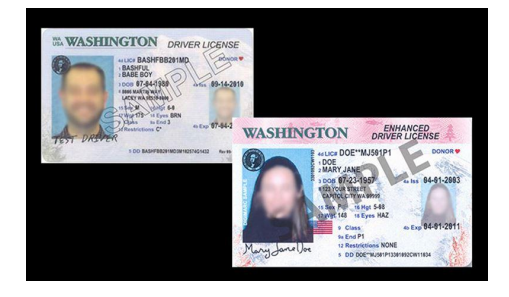

**Certificate**: *Proof of Your Identity* **Certificate Authority**:

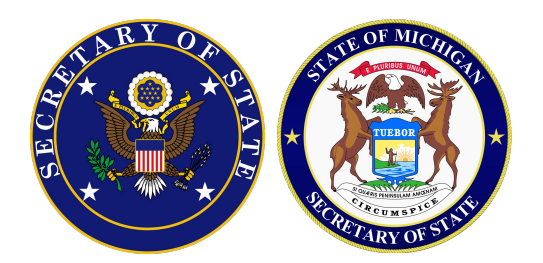

*Trusted Organizations who issue certificates*

## Michigan IDs vs. Browser Certificates

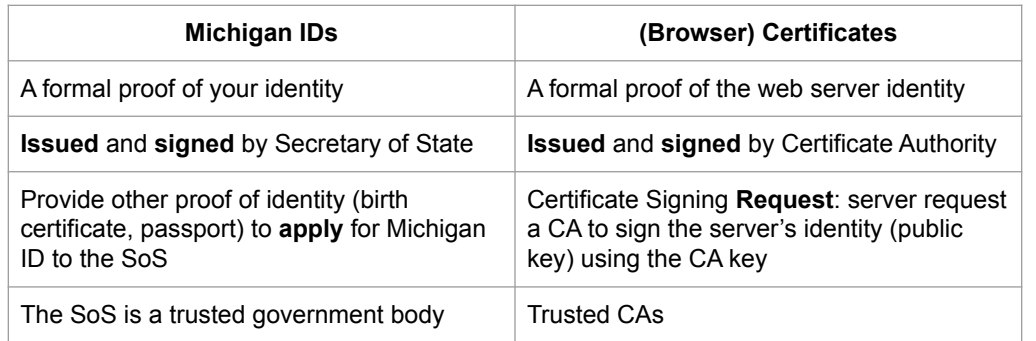

#### Browser Demo: Certificates (1) From HTTPS connection (2) From Settings => View Certificates

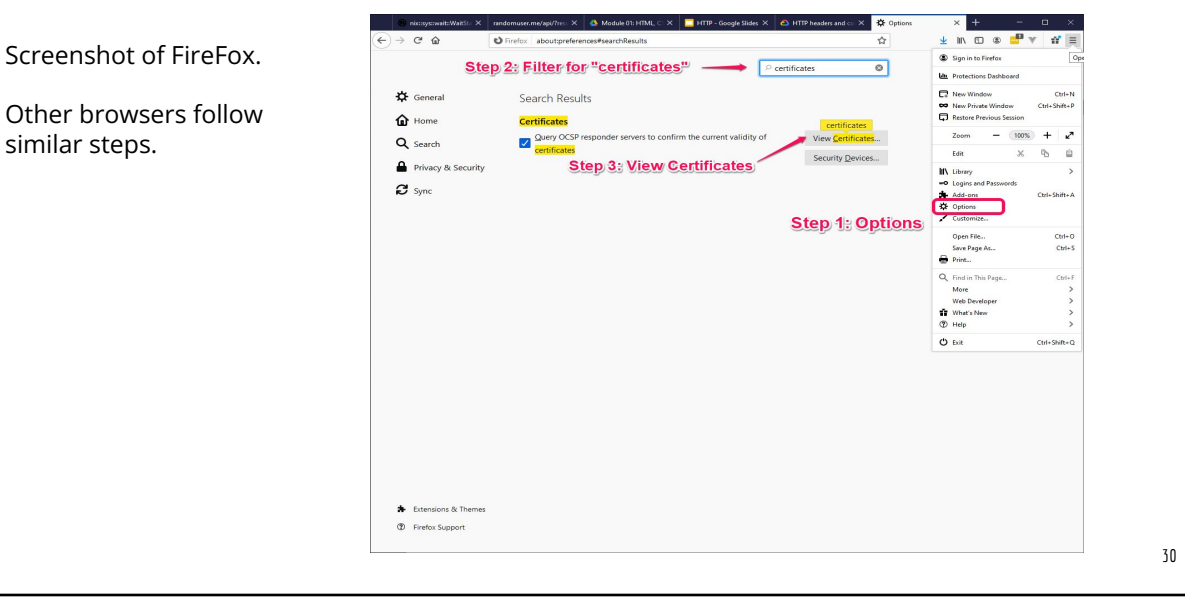

29

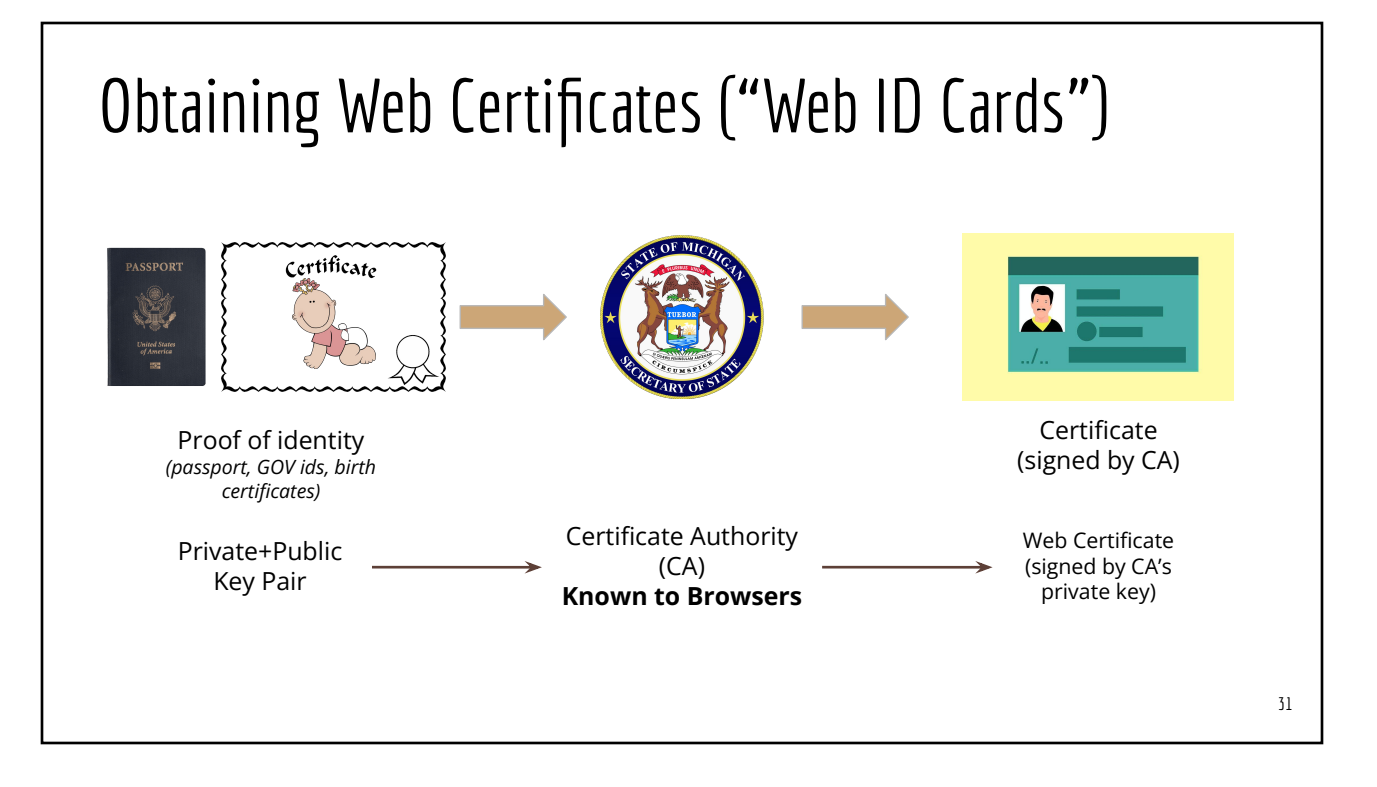

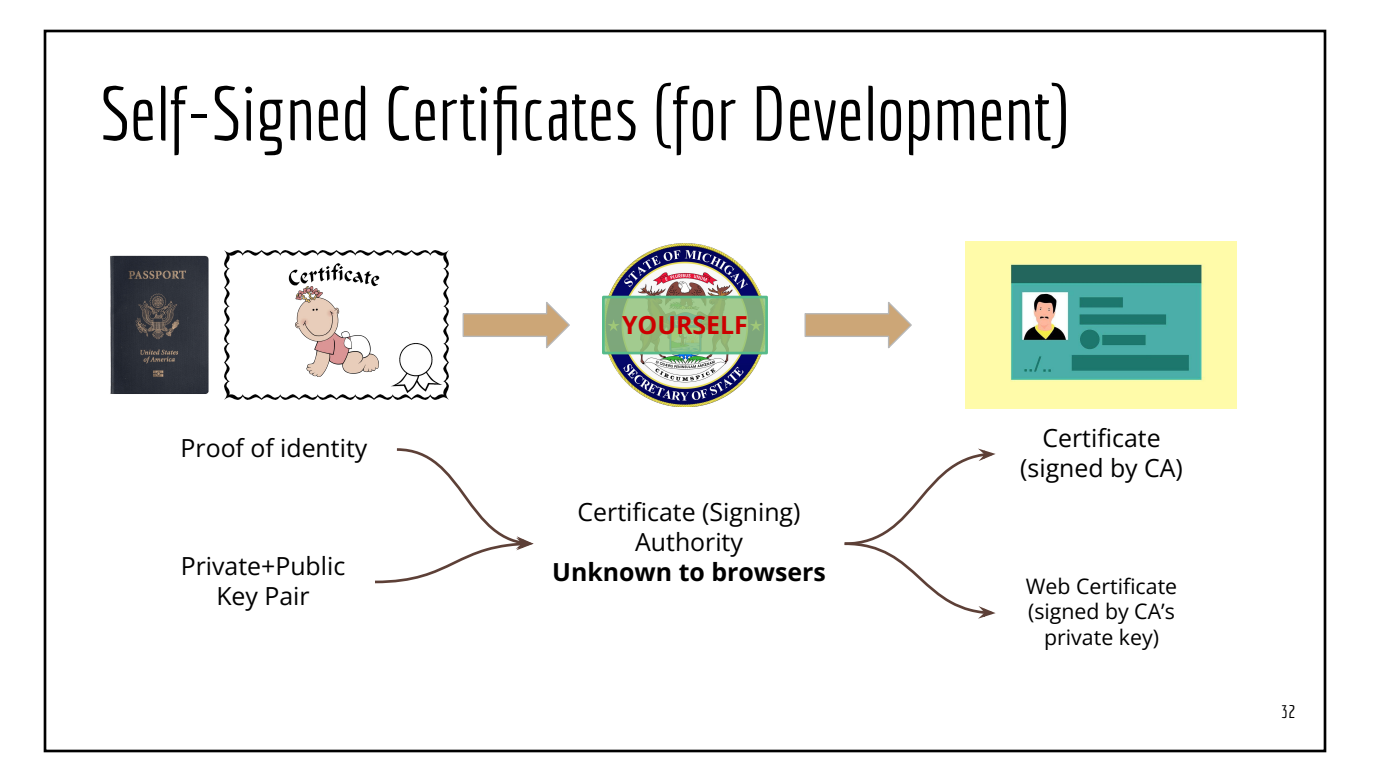

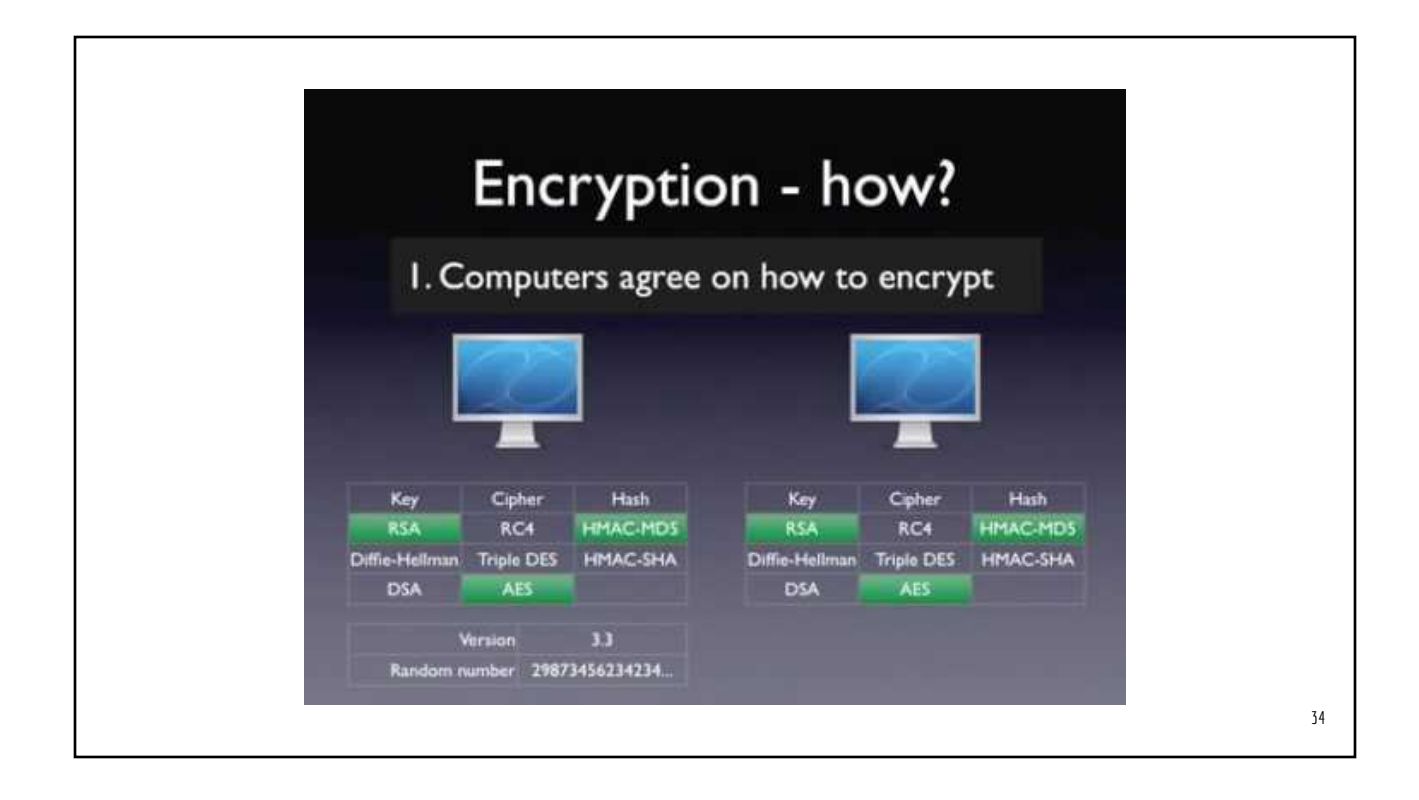

### HTTP/1.1 HTTP/2

- HTTP messages encoded in text format
- Require multiple connections to achieve concurrency
- Uncompressed response headers
- No resource prioritization

- HTTP messages encoded in binary format
	- Message = request or response
- Multiple concurrent channels on a single connection
- Compressed response headers
- Resource prioritization (important requests complete more quickly)